# Oracle® Enterprise Communications Broker Release Notes

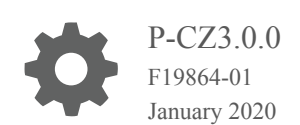

ORACLE

Oracle Enterprise Communications Broker Release Notes, P-CZ3.0.0

F19864-01

Copyright © 2014, 2020, Oracle and/or its affiliates. All rights reserved.

This software and related documentation are provided under a license agreement containing restrictions on use and disclosure and are protected by intellectual property laws. Except as expressly permitted in your license agreement or allowed by law, you may not use, copy, reproduce, translate, broadcast, modify, license, transmit, distribute, exhibit, perform, publish, or display any part, in any form, or by any means. Reverse engineering, disassembly, or decompilation of this software, unless required by law for interoperability, is prohibited.

The information contained herein is subject to change without notice and is not warranted to be error-free. If you find any errors, please report them to us in writing.

If this is software or related documentation that is delivered to the U.S. Government or anyone licensing it on behalf of the U.S. Government, then the following notice is applicable:

U.S. GOVERNMENT END USERS: Oracle programs, including any operating system, integrated software, any programs installed on the hardware, and/or documentation, delivered to U.S. Government end users are "commercial computer software" pursuant to the applicable Federal Acquisition Regulation and agency-specific supplemental regulations. As such, use, duplication, disclosure, modification, and adaptation of the programs, including any operating system, integrated software, any programs installed on the hardware, and/or documentation, shall be subject to license terms and license restrictions applicable to the programs. No other rights are granted to the U.S. Government.

This software or hardware is developed for general use in a variety of information management applications. It is not developed or intended for use in any inherently dangerous applications, including applications that may create a risk of personal injury. If you use this software or hardware in dangerous applications, then you shall be responsible to take all appropriate fail-safe, backup, redundancy, and other measures to ensure its safe use. Oracle Corporation and its affiliates disclaim any liability for any damages caused by use of this software or hardware in dangerous applications.

Oracle and Java are registered trademarks of Oracle and/or its affiliates. Other names may be trademarks of their respective owners.

Intel and Intel Xeon are trademarks or registered trademarks of Intel Corporation. All SPARC trademarks are used under license and are trademarks or registered trademarks of SPARC International, Inc. AMD, Opteron, the AMD logo, and the AMD Opteron logo are trademarks or registered trademarks of Advanced Micro Devices. UNIX is a registered trademark of The Open Group.

This software or hardware and documentation may provide access to or information about content, products, and services from third parties. Oracle Corporation and its affiliates are not responsible for and expressly disclaim all warranties of any kind with respect to third-party content, products, and services unless otherwise set forth in an applicable agreement between you and Oracle. Oracle Corporation and its affiliates will not be responsible for any loss, costs, or damages incurred due to your access to or use of third-party content, products, or services, except as set forth in an applicable agreement between you and Oracle.

# **Contents**

### 1 [Specifications and Requirements](#page-5-0)

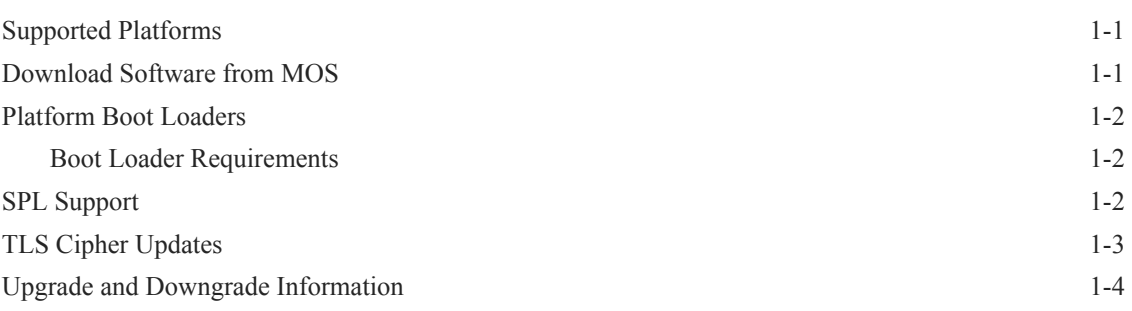

### 2 [New Features](#page-10-0)

### 3 [GUI Changes](#page-11-0)

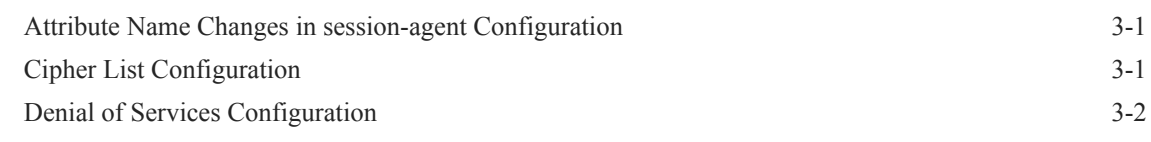

### 4 [Caveats, Known Issues, and Limitations](#page-13-0)

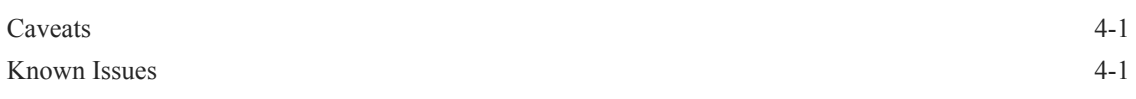

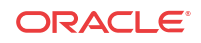

# About This Guide

This guide provides the following information about the Oracle Enterprise Communications Broker (ECB) hardware and software.

- Specifications and requirements
- Upgrades and downgrades
- New features and enhancements
- Known issues and caveats

#### **Documentation Set**

The following table describes the documentation set for the ECB.

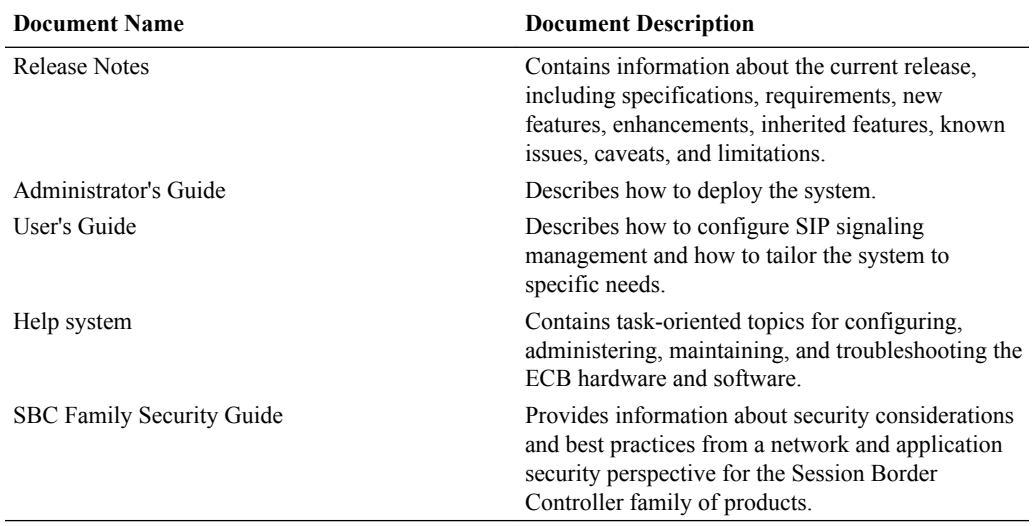

#### **Related Documentation**

The following table describes related documentation for the ECB.

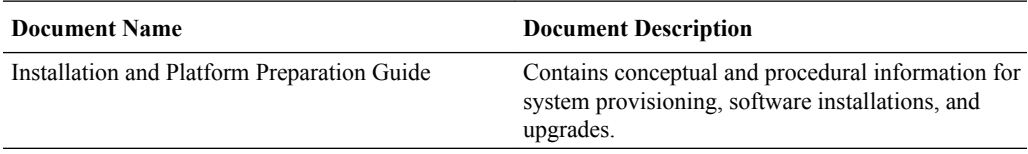

#### **Revision History**

The following table lists changes to this document and the corresponding dates of publication.

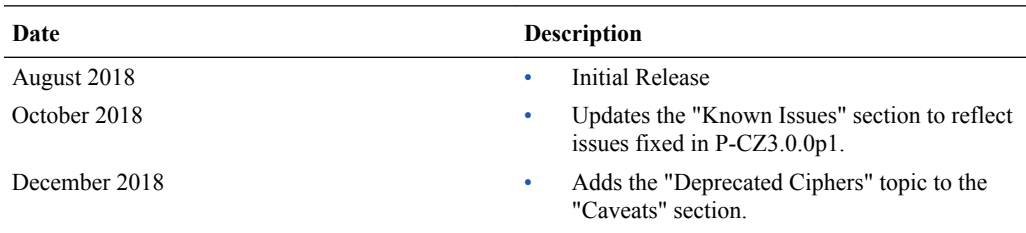

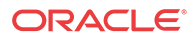

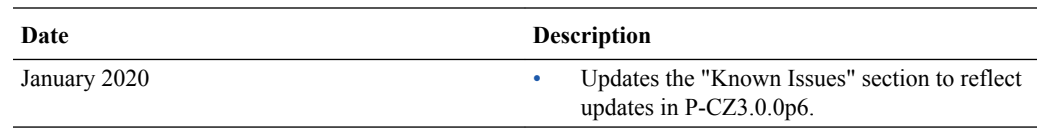

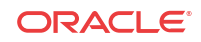

# <span id="page-5-0"></span>1 Specifications and Requirements

Oracle recommends that you review the following information about PCZ3.0.0.

## Supported Platforms

The following platforms and image files support the PCZ3.0.0 release. Note that the default number of cores for PCZ3.0.0 is different from previous releases.

#### **Platforms**

- Netra X3-2 Ships with the Operating System and software installed.
- Netra X5-2 Ships with the Operating System and software installed.
- Netra X7-2 You must install the Operating System and software from a USB memory device.
	- Go to My Oracle Support (MOS) at https://support.oracle.com to download the Operating System and software. See "Download Software from MOS."
	- See "Software Installation Oracle X7-2 Platforms" in the *Oracle Enterprise Session Border Controller Installation and Platform Preparation Guide* on [https://](https://docs.oracle.com/cd/E95619_01/index.htm) [docs.oracle.com/cd/E95619\\_01/index.htm](https://docs.oracle.com/cd/E95619_01/index.htm) for installation instructions.

#### **Image and Boot Loader Files**

The PCZ3.0.0 release uses the following image and boot loader files:

- Image—nnPCZ300.bz
- Boot loader—nnPCZ300.boot

#### **Default Cores and Threads**

The following list shows the default number of cores and the expected number of SIP threads per platform. Note that the number of SIP threads may vary, depending on the configuration of your deployment.

- VM—Default 5 cores. Yields 3 SIP threads.
- Netra X3-2, Netra X5-2, and Netra X7-2—Default16 cores. Yields 9 SIP threads.

### Download Software from MOS

When you want to get a software release or a patch from Oracle, go to My Oracle Support (MOS) and download it to your system or to a USB memory device.

Establish an account with My Oracle Support.

The following procedure requires you to enter your MOS credentials to log on.

**1.** Go to https://support.oracle.com and log on.

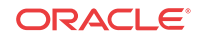

- <span id="page-6-0"></span>**2.** Click the **Patches & Updates** tab.
- **3.** On the Patch Search pane, click the **Search** tab.
- **4.** On the Search dialog, do the following:
	- **a.** Product is—Select a product from the drop-down list.
	- **b.** Release is—Select a release from the drop-down list.
- **5.** Click **Search**.
- **6.** On the Patch Advanced Search Results page, click the patch that you want.

The system displays information about the patch, and a dialog where you can open the Read Me file and download the software.

- **7.** In the dialog, do the following:
	- Read Me—Click to see the build notes.
	- Download—Click to download the software.
- **8.** Log off.

### Platform Boot Loaders

The Oracle Enterprise Communications Broker (ECB) platforms require a boot loader to load the operating system and software.

All ECB platforms require that the boot loader and the software image match per release. For example, if the software image filename is nnPCZ300.bz, use the corresponding boot loader file named nnPCZ300 boot.

You must install the boot loader file as /boot/bootloader on the target system. When you plan to upgrade the system image, upgrade the boot loader before booting the new system image.

### Boot Loader Requirements

All platforms require the Stage 3 boot loader that accompanies the Oracle Enterprise Communications Broker image file, as distributed. Install the boot loader according to the instructions in the *Oracle Enterprise Communications Broker Administrator's Guide*.

### SPL Support

The Oracle Enterprise Communications Broker supports the following Session Plug-in Language (SPL) engines.

- $C2.0.0$
- C.2.0.1
- C2.0.2
- C2.0.9
- C2.1.0
- C3.0.0
- C3.0.1

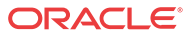

- <span id="page-7-0"></span>• C3.0.2
- C3.0.3
- C3.0.4
- C3.0.5
- C3.0.7
- P1.0.0
- P1.0.1

## TLS Cipher Updates

Note the following changes to the DEFAULT cipher list.

Oracle recommends the following ciphers, and includes them in the DEFAULT cipher list:

- TLS\_DHE\_RSA\_WITH\_AES\_256\_GCM\_SHA384
- TLS DHE RSA WITH AES 256 CBC SHA256
- TLS\_DHE\_RSA\_WITH\_AES\_128\_GCM\_SHA256
- TLS DHE\_RSA\_WITH\_AES\_128\_CBC\_SHA256
- TLS\_RSA\_WITH\_AES\_256\_CBC\_SHA256
- TLS\_ECDHE\_ECDSA\_WITH\_AES\_128\_GCM\_SHA256
- TLS\_ECDHE\_ECDSA\_WITH\_AES\_128\_GCM\_SHA384

Oracle supports the following ciphers, but does not include them in the DEFAULT cipher list:

- TLS\_RSA\_WITH\_AES\_256\_GCM\_SHA384
- TLS\_RSA\_WITH\_AES\_128\_GCM\_SHA256
- TLS\_RSA\_WITH\_AES\_128\_CBC\_SHA
- TLS\_RSA\_WITH\_3DES\_EDE\_CBC\_SHA

Oracle supports the following ciphers for debugging purposes only:

- TLS\_RSA\_WITH\_NULL\_SHA256 (debug only)
- TLS\_RSA\_WITH\_NULL\_SHA (debug only)
- TLS\_RSA\_WITH\_NULL\_MD5 (debug only)

Oracle supports the following ciphers, but considers them not secure. They are not included in the DEFAULT cipher-list, but they are included when you set the **cipher-list** attribute to **ALL**. Note that they trigger **verify-config** error messages.

- TLS\_DHE\_RSA\_WITH\_AES\_256\_CBC\_SHA
- TLS\_RSA\_WITH\_AES\_256\_CBC\_SHA
- TLS DHE\_RSA\_WITH\_AES\_128\_CBC\_SHA
- TLS DHE\_RSA\_WITH\_3DES\_EDE\_CBC\_SHA

To configure TLS ciphers, use the **cipher-list** attribute in the **tls-profile** configuration element.

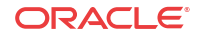

### **WARNING:**

When you set **tls-version** to either **tlsv1** or **tlsv11** and you want to use ciphers that Oracle considers not secure, you must manually add them to the **cipher-list** attribute.

### <span id="page-8-0"></span>Upgrade and Downgrade Information

#### **Upgrade Paths**

The PCZ3.0.0 release supports the following upgrade paths:

- PCZ2.2.0 to PCZ3.0.0. Use the instructions in "Upgrade an HA Pair to PCZ3.0.0" to upgrade an HA pair.
- PCZ2.1.0 to PCZ2.2.0 to PCZ3.0.0

### **Note:**

The PCZ3.0.0 release does not support an online upgrade from any PCZ2.x release. Oracle recommends that you perform such upgrades during a maintenance window.

#### **Upgrade Caveats**

Netra X3-2—You must upgrade the boot loader for PCZ3.0.0. See "Boot Loader Requirements" and "Image and Boot Loader Files."

#### **Upgrade an HA Pair to PCZ3.0.0**

All platforms—To upgrade an HA pair from PCZ2.2.0 to PCZ3.0.0, do the following:

- **1.** Configure the PCZ3.0.0 boot parameters on both systems.
- **2.** Reboot both systems, simultaneously.
- **3.** Log on to the GUI of the active system and accept the change to update the schema.
- **4.** Save and activate. The system creates a backup. Note its name for future reference, for example, if you need to downgrade.
- **5.** Reboot the standby, again, to synchronize the HA pair.
- **6.** Re-register all registered clients after the upgrade.
- **7.** From the GUI, monitor the System Health widget to ensure that the systems remain in an HA pair with a health score of 100.

#### **Downgrade to PCZ2.0.0**

All platforms—To downgrade a system from PCZ3.0.0 to PCZ2.2.0, do the following:

- **1.** Configure the boot parameters to boot PCZ2.2.0.
- **2.** From the ACLI, run the **halt sysprep** command. This command clears all passwords from NVRAM and powers the system down.
- **3.** Power up the system. Note that you must now use the default passwords.

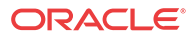

- **4.** Restore the PCZ2.2.0 configuration.
- **5.** Save and activate.

### **Caution:**

Be aware that the downgrade might reset the interface mapping to the factory defaults.

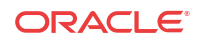

# <span id="page-10-0"></span>2 New Features

The PCZ3.0.0 release delivers numerous platform enhancements and library upgrades to improve the underlying Oracle Enterprise Communications Broker (ECB) software. This release contains no customer-facing features or enhancements other than those described in the "GUI Changes" and "Upgrade Information" topics in this guide.

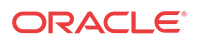

# <span id="page-11-0"></span>3 GUI Changes

The PCZ3.0.0 release includes the following changes to the GUI.

## Attribute Name Changes in session-agent Configuration

For PCZ3.0.0, Oracle changed the names of several attributes in the session-agent configuration. Updating the schema resolves the changes, but if you try to upload a .csv file of session-agents with the previous attribute names you will see errors. To avoid errors, update the column header names in your .csv file to match the new attribute names before you upload the .csv file. Note that the order of the attributes in session-agent configuration is different for PCZ3.0.0, but you do not need to re-order the attributes in your .csv file. The following table lists the attribute names prior to PCZ3.0.0 and the corresponding new names.

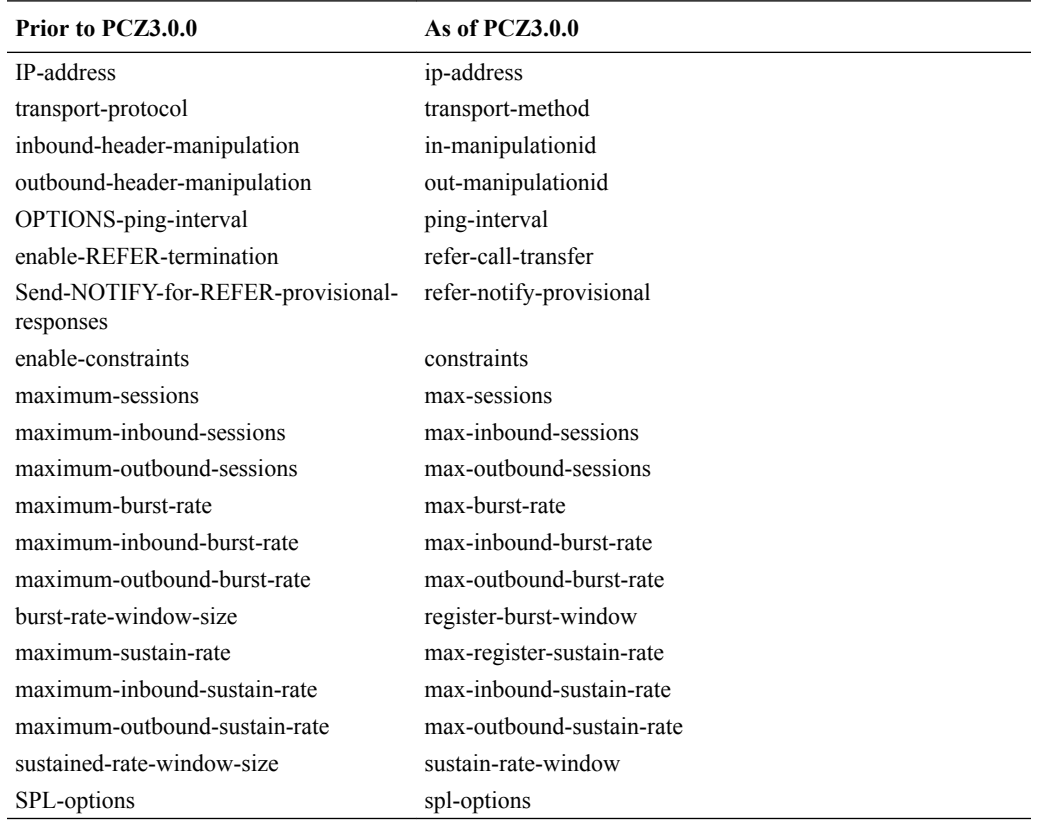

## Cipher List Configuration

When you select **All** for the cipher list in the tls-profile configuration, the system displays a warning that the cipher list includes weak ciphers. For example:

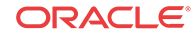

Warning: tls-profile[sd] contains the following weak cipher(s): TLS\_DHE\_RSA\_WITH\_3DES\_EDE\_CBC\_SHA TLS\_DHE\_RSA\_WITH\_AES\_256\_CBC\_SHA TLS\_RSA\_WITHAES\_256\_CBC\_SHA TLS\_DHE\_RSA\_WITH\_AES\_128\_CBC\_SHA.

You may need to adjust the cipher list according to your security requirements.

## <span id="page-12-0"></span>Denial of Services Configuration

The new architecture for PCZ3.0.0 supports Denial of Services (DoS) functionality designed to protect the system from overload. You no longer need to enable or set DoS parameters individually.

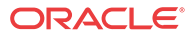

# <span id="page-13-0"></span>4 Caveats, Known Issues, and Limitations

Oracle provides behavioral information that you need to know about the release in the form of caveats, known issues, and limitations. A caveat describes behavior that you might not expect, and explains why the system works in a certain way. A known issue describes temporarily incorrect or malfunctioning behavior, and often includes a workaround that you can use until Oracle corrects the behavior. A limitation describes a functional boundary or exclusion that might affect your deployment.

### **Caveats**

The following items describe caveats in the P-CZ3.0.0 release.

#### **ECB Sync Compatibility**

ECB Sync is supported only between nodes with similar platforms. For example, a mix of X3/X5/X7 is supported, but not a VM and X7.

#### **Deprecated Ciphers**

The system deprecates the following ciphers, adhering to recent OpenSSL changes intended to eliminate weak ciphers:

- All DES-CBC ciphers, including:
	- TLS DHE RSA WITH DES CBC SHA
	- TLS\_RSA\_EXPORT1024\_WITH\_DES\_CBC\_SHA

The user should remove any prior version configuration that used these ciphers, and not configure a security profile with the expectation that these ciphers are available. Note also that TLS profiles using the **ALL** (default) value to the **cipher-list** parameter no longer use these ciphers.

### **Note:**

Your version of the ACLI may still print these ciphers when you run **cipher-list ?**. Despite printing them in ACLI output, the system does not support them within service operations.

### Known Issues

The following table lists Known Issues and provides the Service Request ID number, a description of the issue, any workaround, when the issue occurred, and when Oracle fixed the issue. This table includes issues from previous releases that either remain open or are resolved in this release. Issues from previous releases that do not appear here do not apply to this release. You can also find information about resolved issues in the Build Notes for this release.

ORACLE

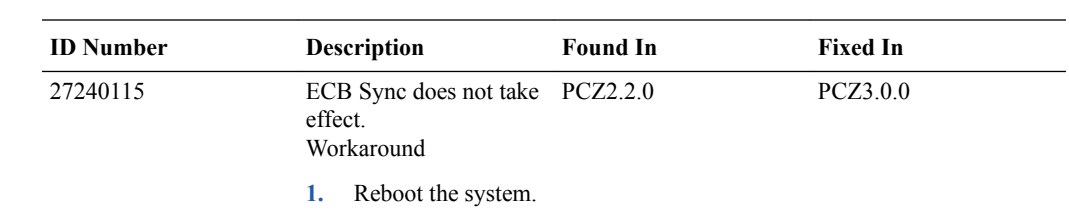

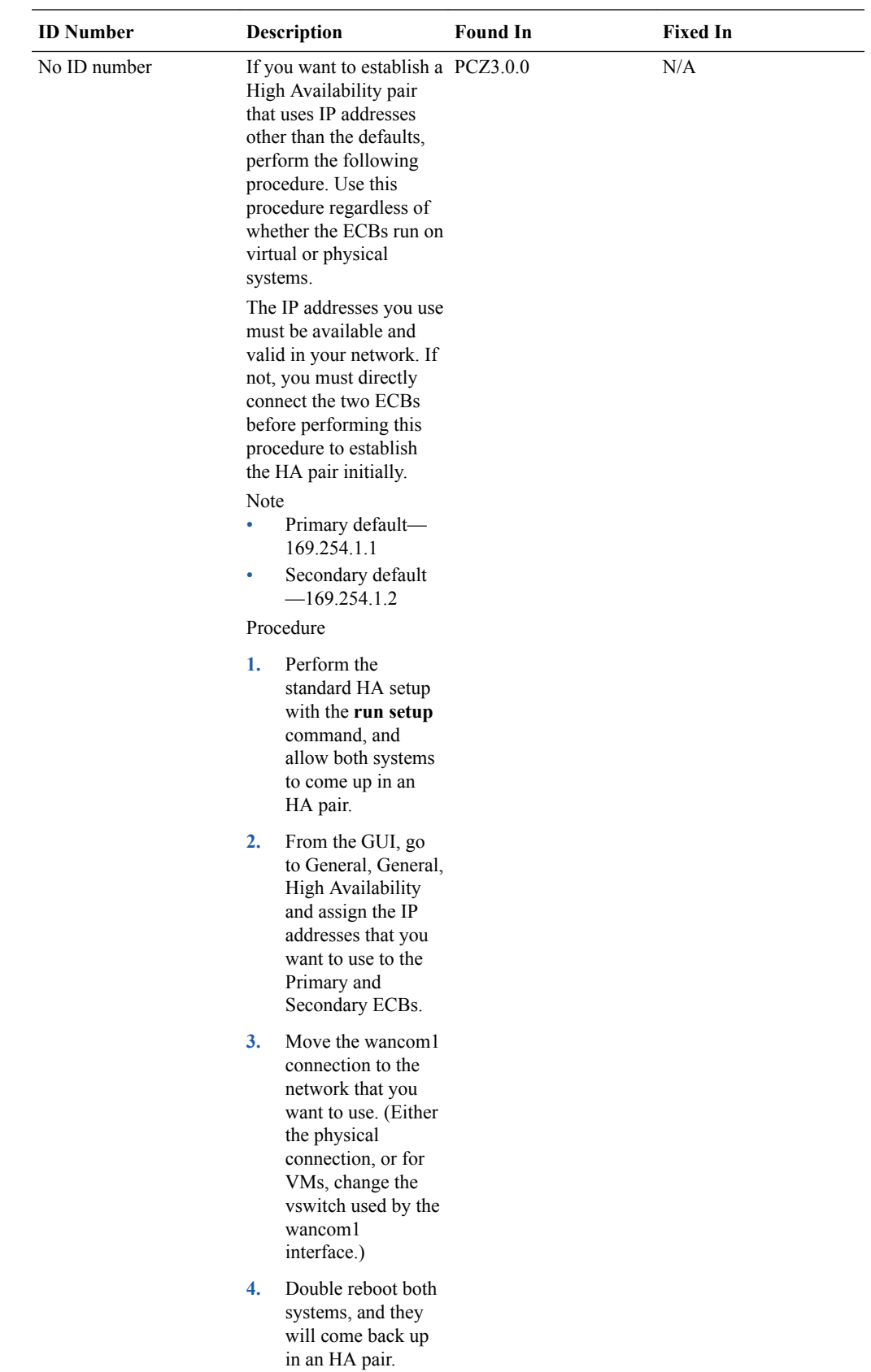

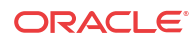

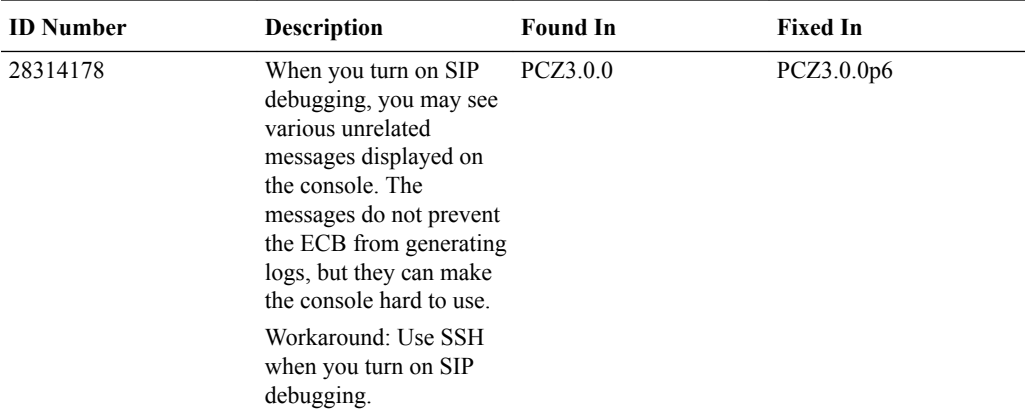

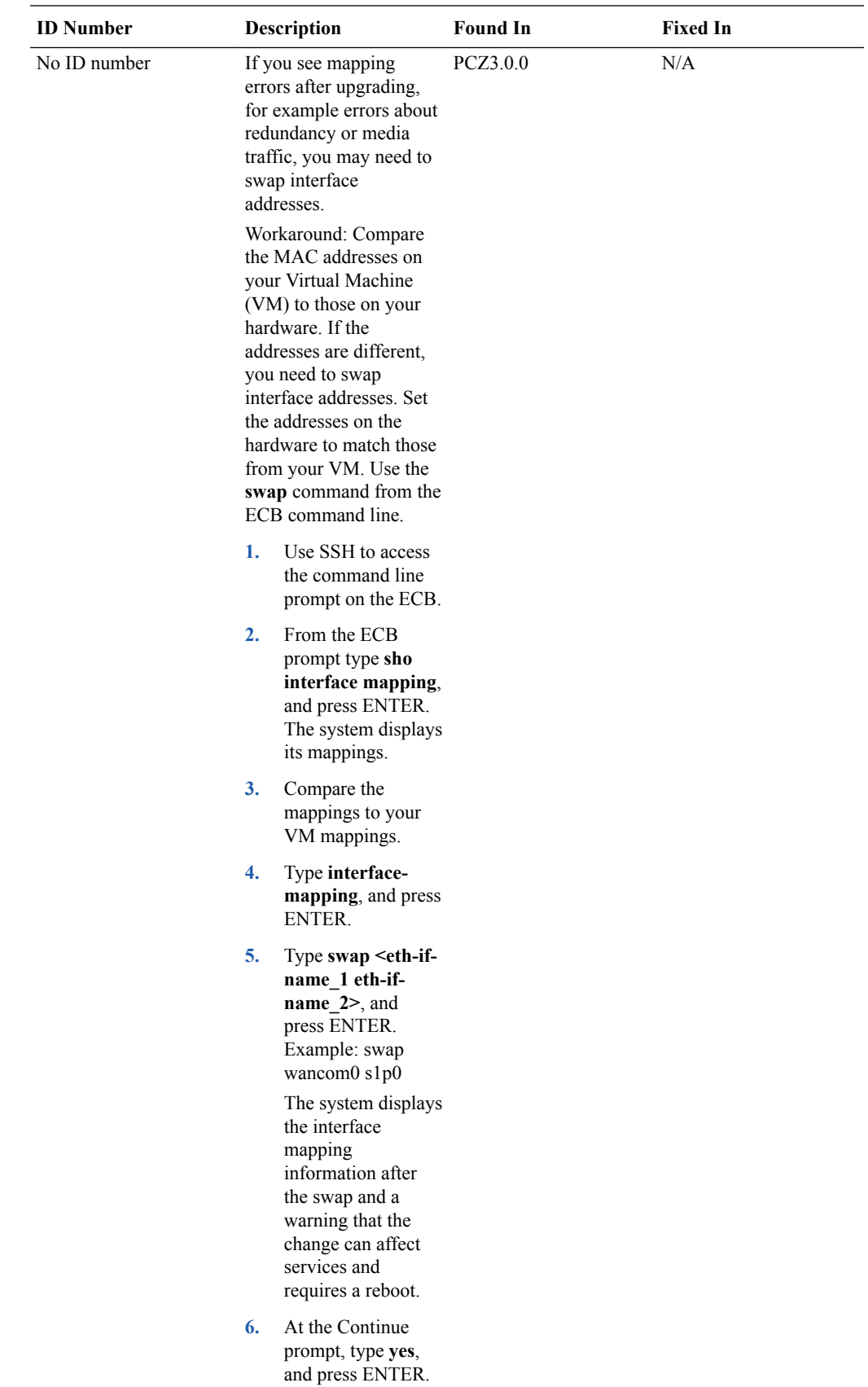

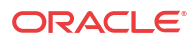

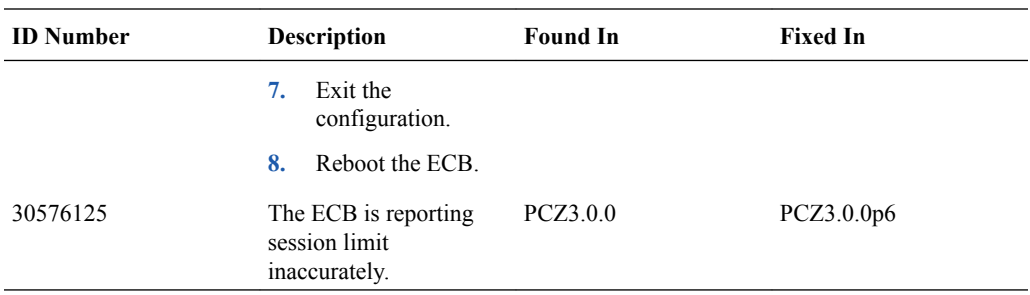

The following Known Issues have been found not to be present in this release. They are collected here for tracking purposes.

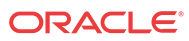

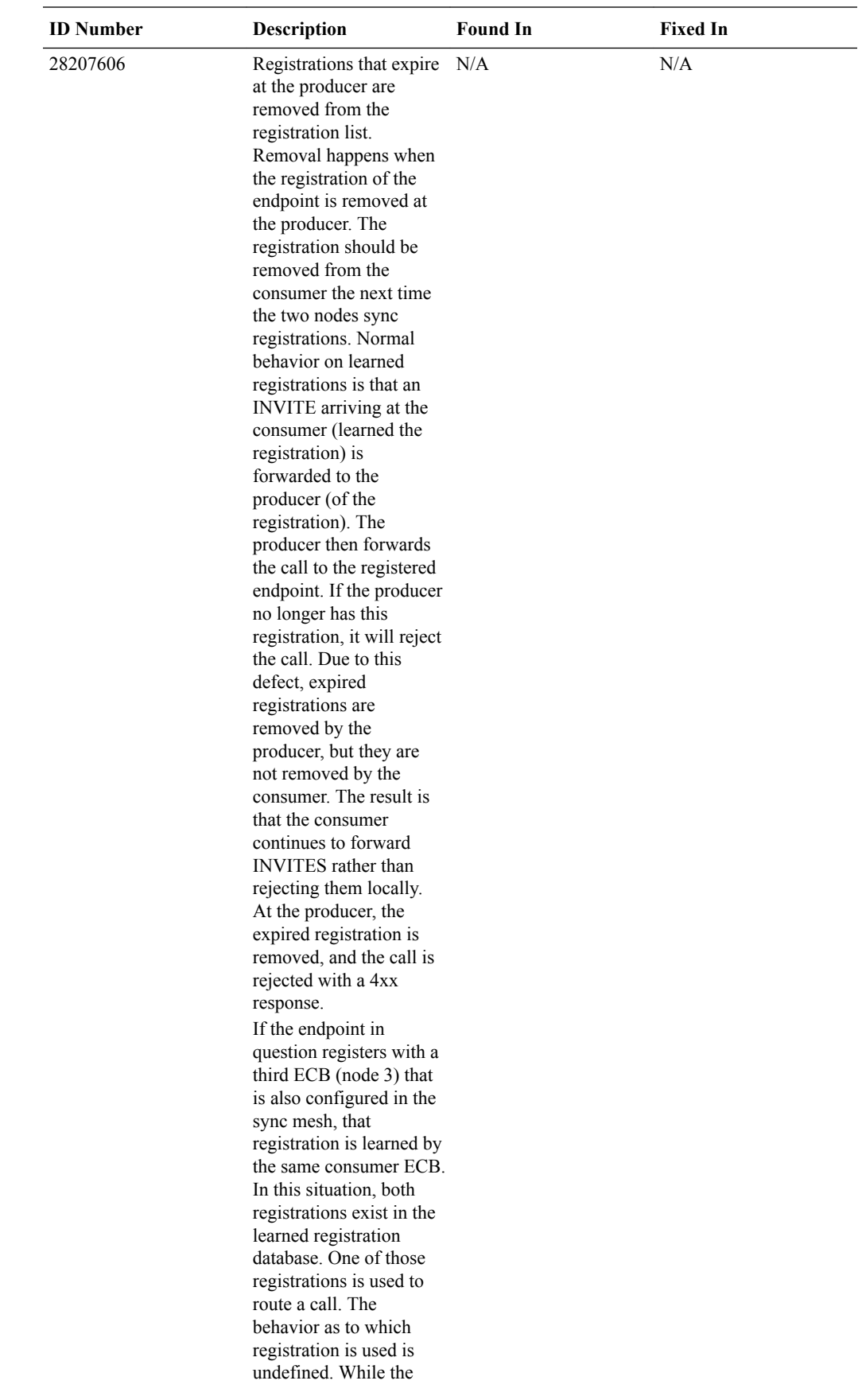

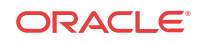

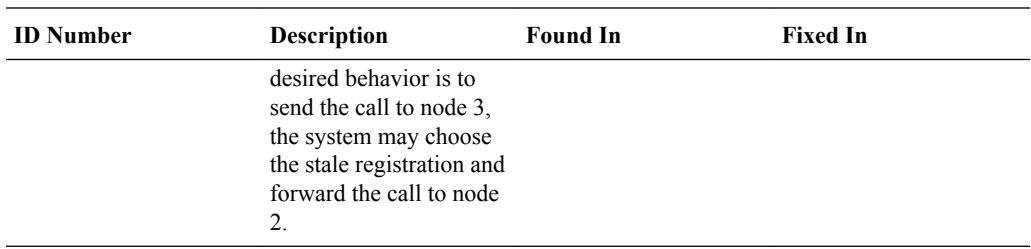